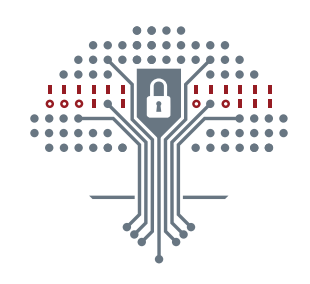

### CYBERBEZPIECZEŃSTWO2.0

# KSIĘGA IDENTYFIKACJI WIZUALNEJ

Załącznik nr 3 do Umowy nr o wykonanie materiałów dydaktycznych w ramach Zadania 1 w projekcie POWER. Opracował: Piotr Wołowski

 Projekt współfinansowany ze środków Unii Europejskiej w ramach Europejskiego Funduszu Społecznego, Program Operacyjny Wiedza Edukacja Rozwój, Priorytet III Szkolnictwo Wyższe dla gospodarki i rozwoju, Działanie 3.5 Kompleksowe programy szkół wyższych w ramach konkursu nr POWR.03.05.00-IP.08-00-PZ3/18 na Zintegrowane Programy uczelni – Ścieżka III, nr umowy POWR.03.05.00-00-Z308/18-00 Tytuł projektu: "Cyberbezpieczeństwo dla gospodarki przyszłości"

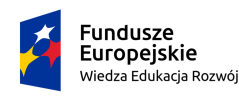

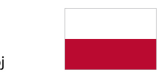

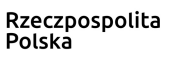

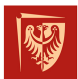

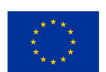

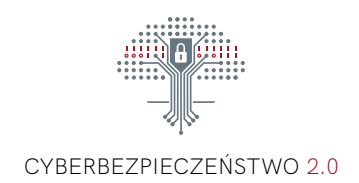

### SPIS TREŚCI

#### **Zasady konstruowania znaku**

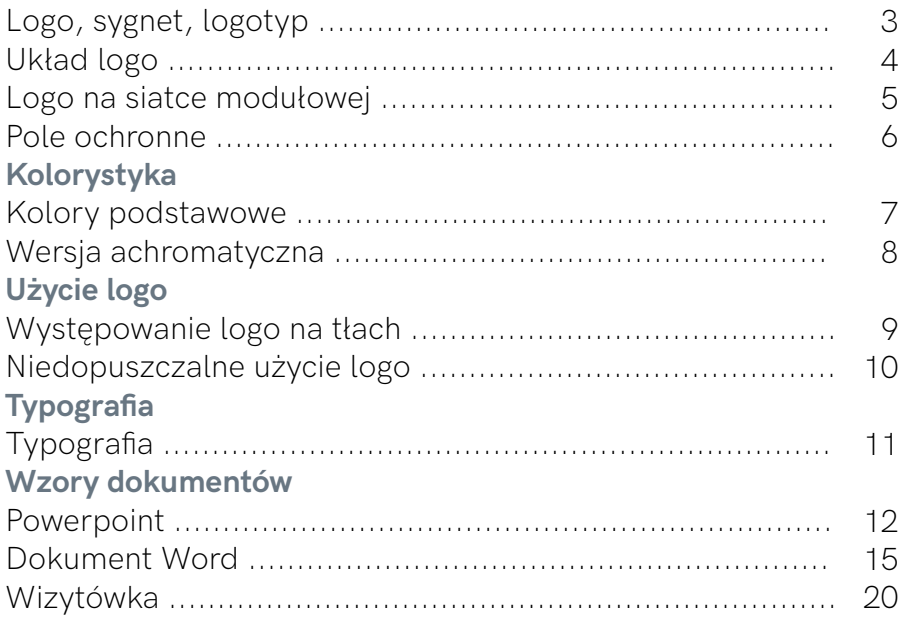

## SPIS ZAŁĄCZNIKÓW

- Załącznik 4 Szablon Prezentacji PowerPoint.pptx
- Załącznik 7 Szablon dokumentu Word 2019
- Załącznik 9- papier firmowy
- Dodatek 2 pakiet czcionek hk-grotesk

Niniejsze opracowanie wraz z załącznikami stanowią całość. Zaleca się udostępnianie kompletu materiałów. W plikach pakietu MS Office zapisano użyte czcionki z rodziny HK Grotesk.

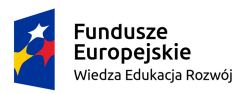

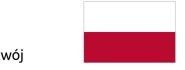

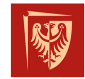

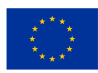

### Logo, sygnet, logotyp.

#### BUDOWA

#### Logo projektu CYBERBEZPIECZEŃSTWO 2.0 składa się z elementu graficznego (sygnetu), oraz elementu typograficznego (logotypu).

### PROJEKT

Logo jest zbudowane z punktów i linii nawiązujących do wyglądu płytki obwodu drukowanego. Całość znaku graficznego tworzy kształt drzewa jako symbolu stabilności i bezpieczeństwa. W koronie drzewa zakodowano daty początku i końca projektu w postaci binarnej. W centralnej części korony drzewa znajduje się tarcza z kłódką.

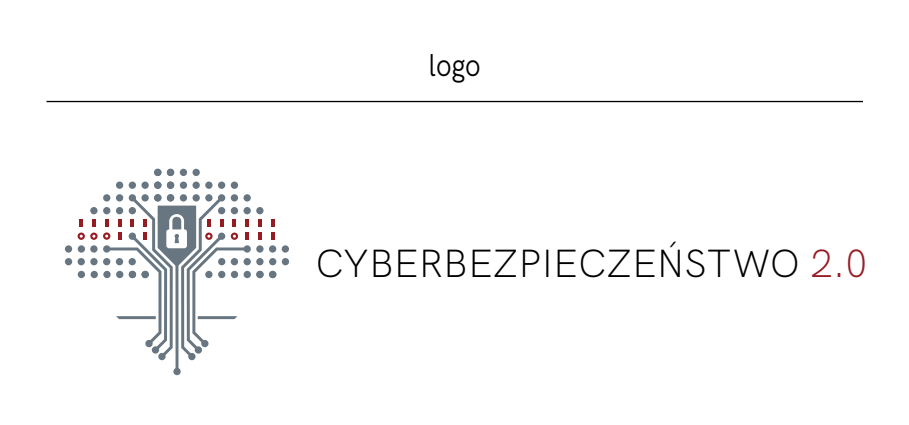

sygnet logotyp

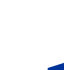

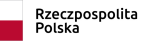

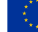

### Układ logo.

Logo występuje w dwóch wariantach – poziomym i pionowym. Podstawowym wariantem jest logo w układzie poziomym.

#### WARIANT POZIOMY

Podstawowa wersja logo.

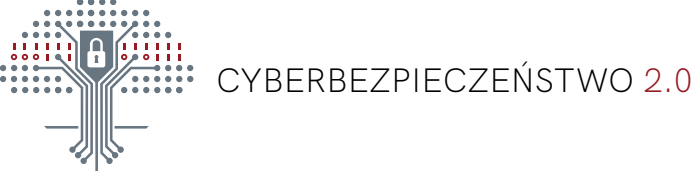

#### WARIANT PIONOWY

Uzupełniająca wersja logo.

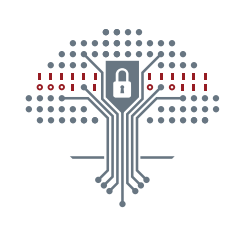

### CYBERBEZPIECZEŃSTWO2.0

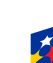

Fundusze<br>Europejskie

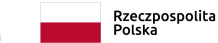

### Logo na siatce modułowej.

WARIANT POZIOMY

Konstrukcja logo na siatce modułowej.

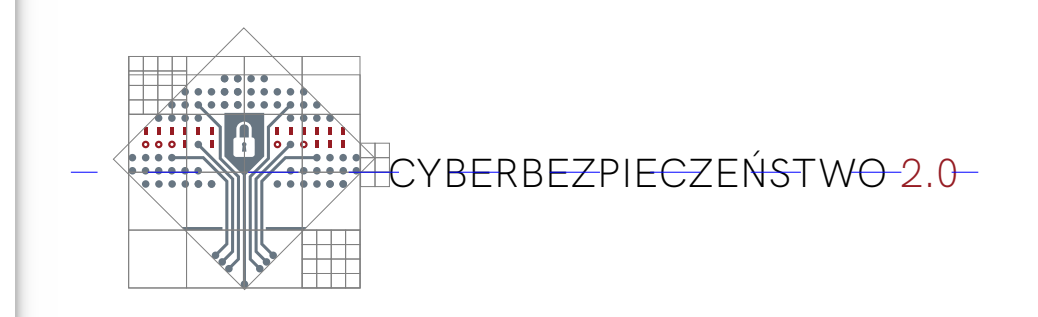

#### WARIANT PIONOWY

Konstrukcja logo na siatce modułowej.

Siatka modułowa określa podstawowe proporcje i wielkości w budowie sygnetu, oraz wzajemne proporcje i położenie sygnetu i logotypu.

Za podstawowy moduł konstrukcyjny służy kwadrat o boku a, stanowiący 1/16 szerokości sygnetu. Logotyp umieszczono centralnie w osi poziomej pola ochronnego w wersji poziomej i centralnie w osi pionowej pola ochronnego dla wariantu pionowego.

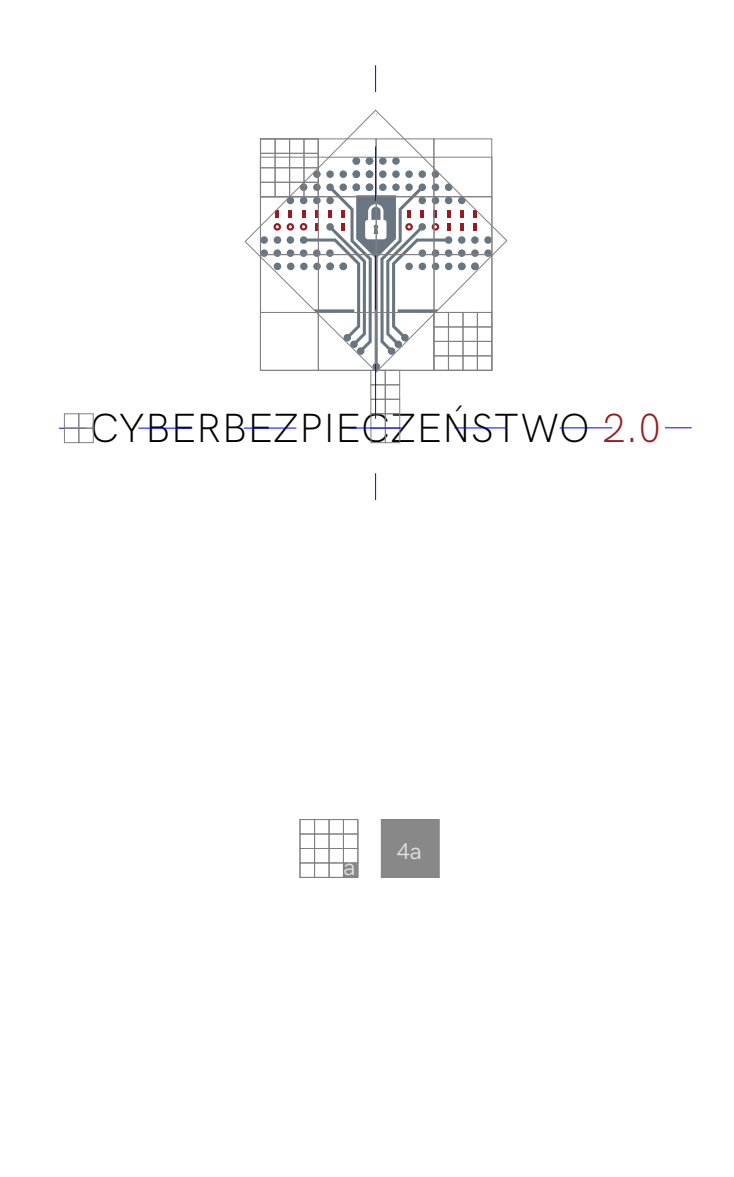

5

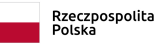

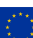

#### POLE ZNAKU

Pole znaku to obszar wyznaczony przez prostokąt opisany na sygnecie i logotypie.

#### POLE OCHRONNE

Pole ochronne to przestrzeń wokół logo, w którym nie może pojawić się żadna inna forma graficzna lub tekstowa. Pole ochronne definiuje również odległości od granicy nośnika na którym umieszczane jest logo.

Pole ochronne wyznaczają prostokąty o wymiarach 4a x 4a dla wariantu pionowego i górnej krawędzi wariantu poziomego, oraz 4a x 3a dla dolnej krawędzi wariantu poziomego.

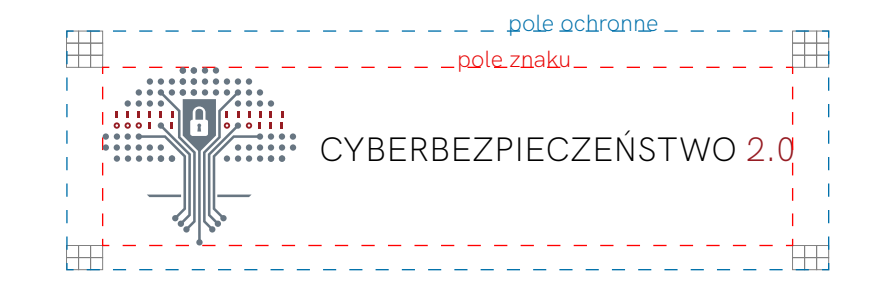

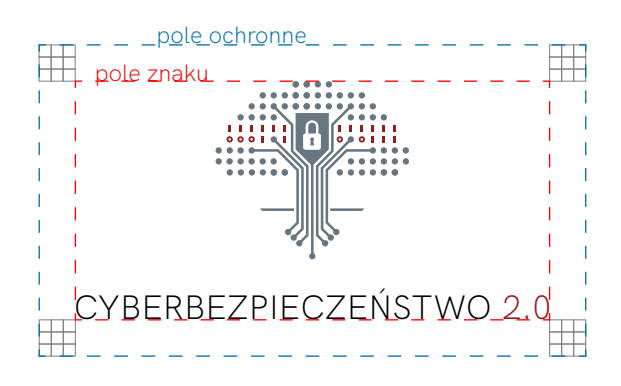

### Pole ochronne.

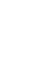

### Kolorystyka.

#### WERSJA KOLORYSTYCZNA

Logo w podstawowym wariancie kolorystycznym należy umieszczać na białym tle z zachowaniem kolorów projektu:

 1. Podstawowy kolor sygnetu. Dozwolony jako tło dla napisów w kolorze białym.\*:

RGB **CMYK** WEB 104, 118, 130 63,47,39,9 #687682

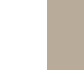

 2. Kolor dopełniający sygnetu i logotypu. Dozwolony jako tło dla napisów w kolorze białym.\*:

RGB CMYK WEB 150, 28, 35 26, 99, 94, 25 #961C23

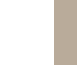

3. Kolor napisu:

RGB CMYK **WFB** 0, 0, 0 0, 0, 0, 100 #000000

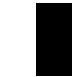

 3. Kolor dopełniający. Dozwolny jako tło dla napsu w kolorze czarnym\*:

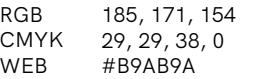

#### **WERSJA** MONOCHROMATYCZNA

Dopuszcza się umieszczanie logo w formie negatywu, na jednobarwnym tle w wersji monochromatycznej. Obszar kolorystyczny stanowiący tło dla logo nie może być mniejszy niż pole znaku wraz z polem ochronnym.

\* Z uwagi na wymogi normy  $WCAG 20$ 

CYBERBEZPIECZEŃSTWO 2.0

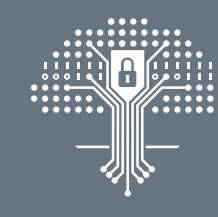

CYBERBEZPIECZEŃSTWO 2.0

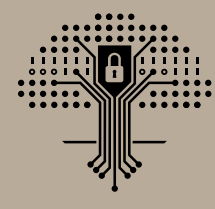

CYBERBEZPIECZEŃSTWO 2.0

# CYBERBEZPIECZEŃSTWO 2.0

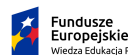

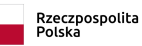

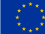

#### WERSJA ACHROMATYCZNA

Jeżeli możliwości techniczne dla danego nośnika uniemożliwiają użycie logo w wersji kolorystycznej, dopuszcza się użycie logo w wersji achromatycznej.

 1. Biały sygnet i logotyp na szarym tle. Szare tło nie może być jaśniejsze niż 46%.\*

 2. Czarny sygnet i logotyp na szarym tle. Szare tło nie może być ciemniejsze niż 70%.\*

 3. Logotyp w kolorze szarym na białym tle. Napis "CYBERBEZPIECZEŃSTWO" w kolorze czarnym.

 1. Podstawowy kolor sygnetu i kolor tła w wersji białej:

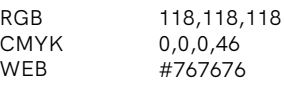

 2. Kolor stanowiący tło dla logo w wersji czarnej:

0, 0, 0

#000000

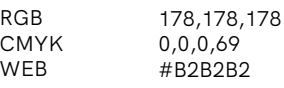

3. Kolor napisu:

RGB **CMYK** WEB

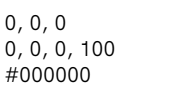

#### **WERSJA** ACHROMATYCZNA CZARNO-BIAŁA

Jeżeli możliwości techniczne dla danego nośnika uniemożliwiają użycie logo w wersji kolorystycznej oraz achromatycznej, dopuszcza się użycie logo w wersji monochromatycznej czarno-białej. Obszar stanowiący tło dla logo nie może być mniejszy niż pole znaku wraz z polem ochronnym.

 1. Czarny sygnet i logotyp na białym tle

 2. Biały sygnet i logotyp na czarnym tle

\* Z uwagi na wymogi normy WCAG 2.0.

### Kolorystyka. Wersje achromatyczne.

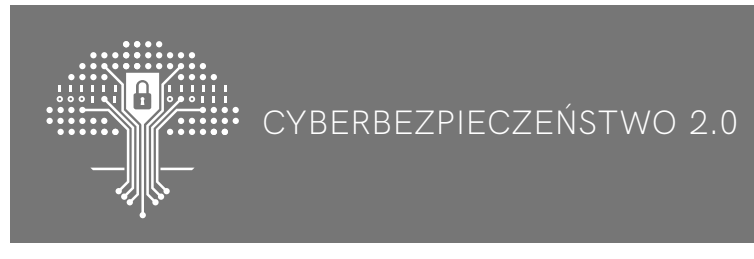

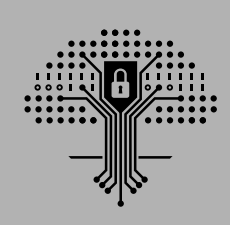

CYBERBEZPIECZEŃSTWO 2.0

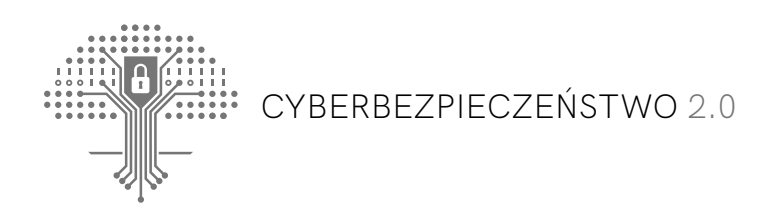

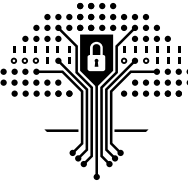

CYBERBEZPIECZEŃSTWO 2.0

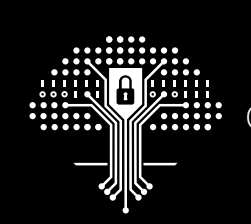

CYBERBEZPIECZEŃSTWO 2.0

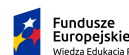

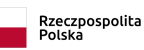

### Występowanie logo na tłach.

#### WYSTĘPOWANIE LOGO NA TŁACH

Prezentacja logo na niejednolitych, różnobarwnych tłach, wymaga zastosowania dodatkowego białego podbicia, aby zapewnić odpowiedni kontrast i czytelność. Minimalna wartość krycia to 70%.

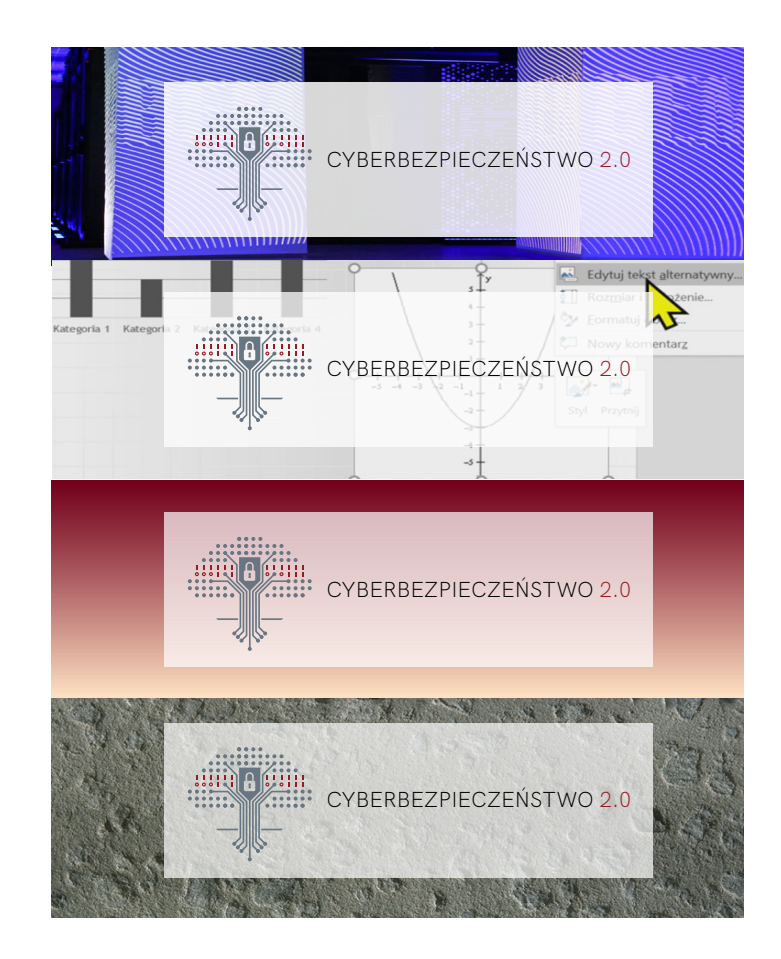

#### ZNAK WODNY

Dopuszcza się stosowanie logo lub samego sygnetu bez tła w formie znaku wodnego w kolorze czarnym lub białym, w przypadku konieczności ochrony własności intelektualnej tworzonej w ramach projektu. Takie rozwiązanie wolno stosować jedynie w przypadku, gdy użycie logo z tłem znacząco pogorszyłoby czytelność chronionych treści.

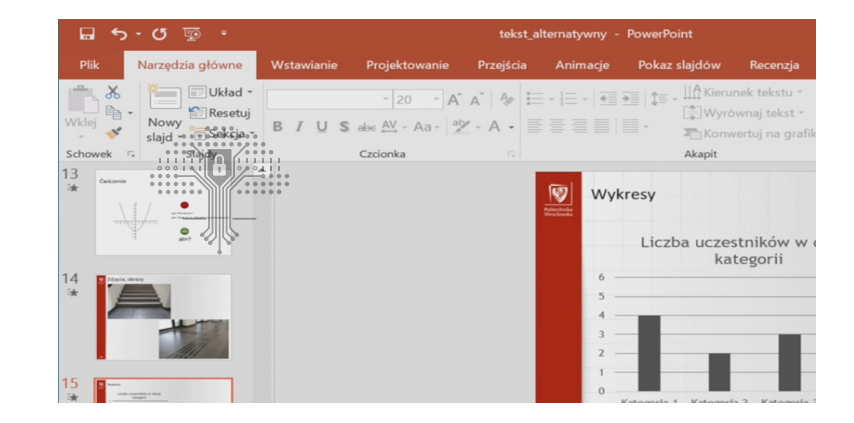

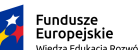

### Niedopuszczalne użycie logo.

NIEDOPUSZCZALNE SPOSOBY UŻYCIA LOGO

Logo należy używać z zachowaniem proporcji i kolorystyki przyjętych dla projektu Cyberbezpieczeńśtwo 2.0.

Zabrania się stosowania kolorystyki innej niż przyjętej dla projektu Cyberbezpieczeństwo 2.0.

Zabrania się umieszczania logo na tłach zmniejszających jego czytelność.

Zabrania się modyfikowania proporcji znaku jako całości, oraz jego elementów i proporcji między nimi.

Zabrania się dodawanie konturów do jakiegokolwiek elementu logo.

Zabrania się pomijania elementów składowych sygnetu i logotypu, oraz dodawania jakichkolwiek elementów graficznych w obrębie pola znaku i pola ochronnego.

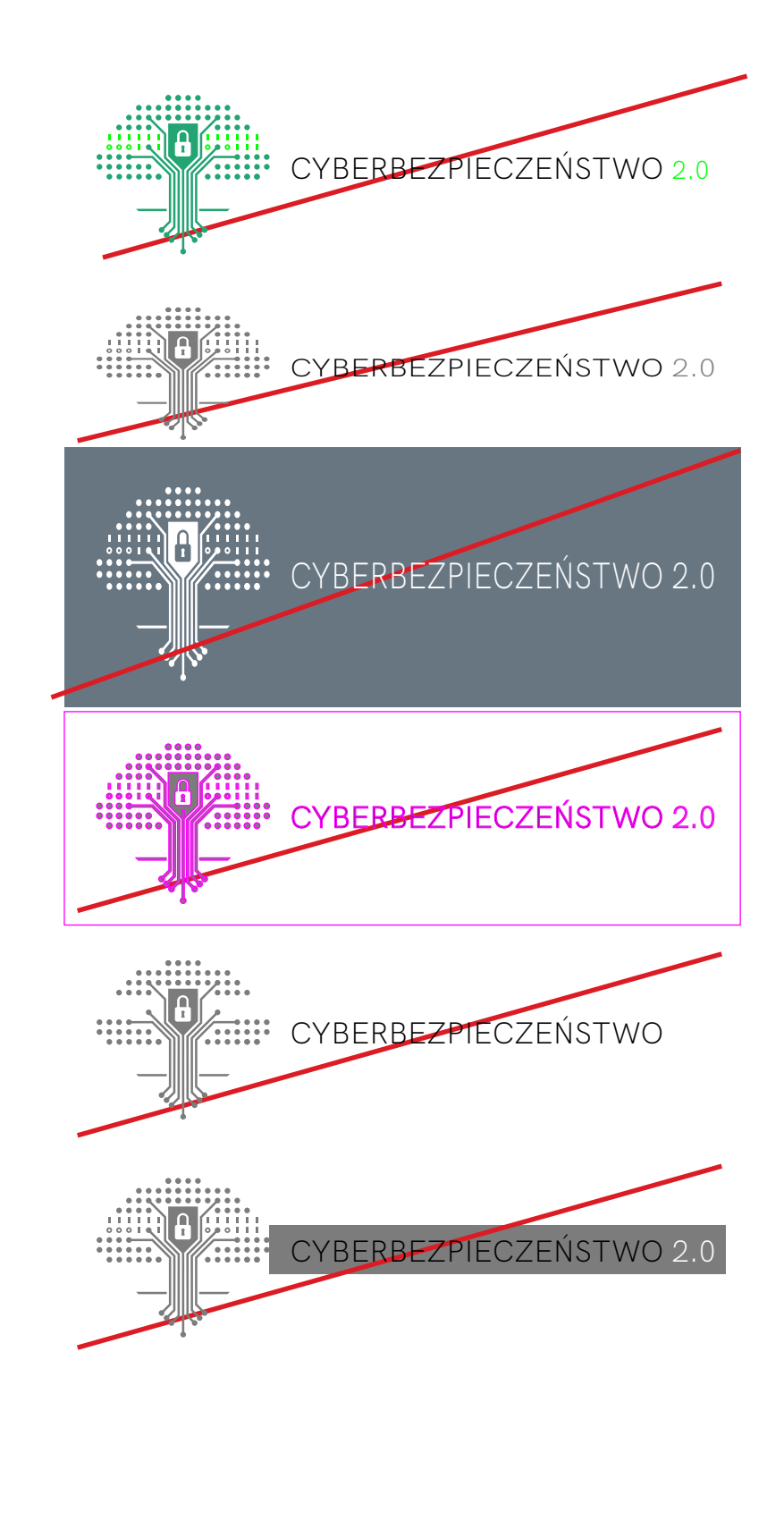

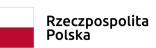

### Typografia.

#### TYPOGRAFIA

Dla projektu Cyberbezpieczeństwo 2.0 wybrano rodzinę fontów HK Grotesk zaprojektowaną przez Marco Pradil i Stefana Peev'a.

HK Grotesk jest rodziną fontów zawierającą 20 stylów.

#### HK Grotesk Light

HK Grotesk Light Legacy

HK Grotesk

*HK Grotesk Italic*

HK Grotesk Medium

*HK Grotesk Medium Italic*

**HK Grotesk Bold**

*HK Grotesk Bold*

A Ą B C Ć D E F G H I J K L Ł M N O P Q R S T U W Z Ź Ż a ą b c ć d e f g h i j k l ł m n o p q r s t u w z ź ż 1 2 3 4 5 6 7 8 9 0 A Ą B C Ć D E F G H I J K L Ł M N O P Q R S T U W Z Ź Ż a ą b c ć d e f g h i j k l ł m n o p q r s t u w z ź ż 1 2 3 4 5 6 7 8 9 0

A Ą B C Ć D E F G H I J K L Ł M N O P Q R S T U W Z Ź Ż a ą b c ć d e f g h i j k l ł m n o p q r s t u w z ź ż 1 2 3 4 5 6 7 8 9 0 *A Ą B C Ć D E F G H I J K L Ł M N O P Q R S T U W Z Ź Ż a ą b c ć d e f g h i j k l ł m n o p q r s t u w z ź ż 1 2 3 4 5 6 7 8 9 0*

A Ą B C Ć D E F G H I J K L Ł M N O P Q R S T U W Z Ź Ż a ą b c ć d e f g h i j k l ł m n o p q r s t u w z ź ż 1 2 3 4 5 6 7 8 9 0 *A Ą B C Ć D E F G H I J K L Ł M N O P Q R S T U W Z Ź Ż a ą b c ć d e f g h i j k l ł m n o p q r s t u w z ź ż 1 2 3 4 5 6 7 8 9 0*

**A Ą B C Ć D E F G H I J K L Ł M N O P Q R S T U W Z Ź Ż a ą b c ć d e f g h i j k l ł m n o p q r s t u w z ź ż 1 2 3 4 5 6 7 8 9 0**  *A Ą B C Ć D E F G H I J K L Ł M N O P Q R S T U W Z Ź Ż a ą b c ć d e f g h i j k l ł m n o p q r s t u w z ź ż 1 2 3 4 5 6 7 8 9 0*

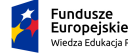

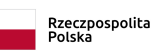

#### PREZENTACJA POWERPOINT

Strona tytułowa.

### Wzory dokumentów.

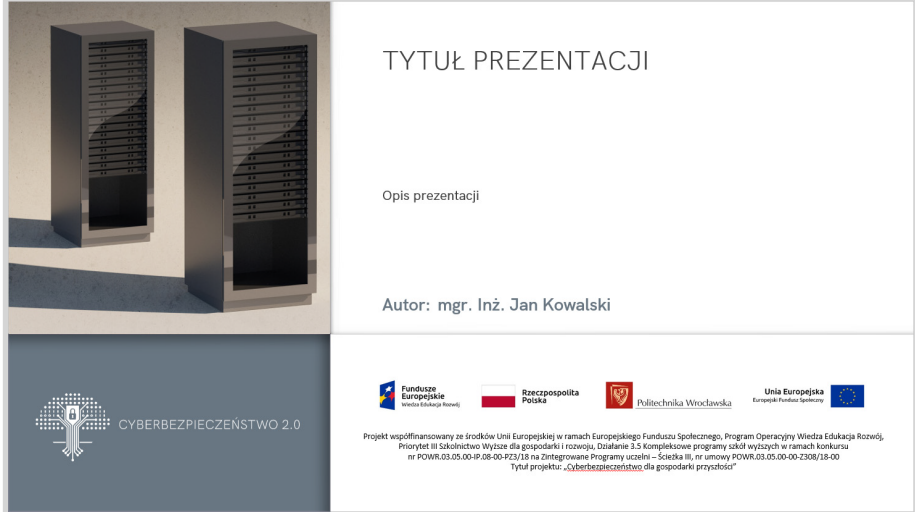

#### PREZENTACJA POWERPOINT

Czysty slajd, wariant z ologowaniem na dole.

#### PREZENTACJA POWERPOINT

Slajd z podziałem na kolumny, wariant z ologowaniem na dole.

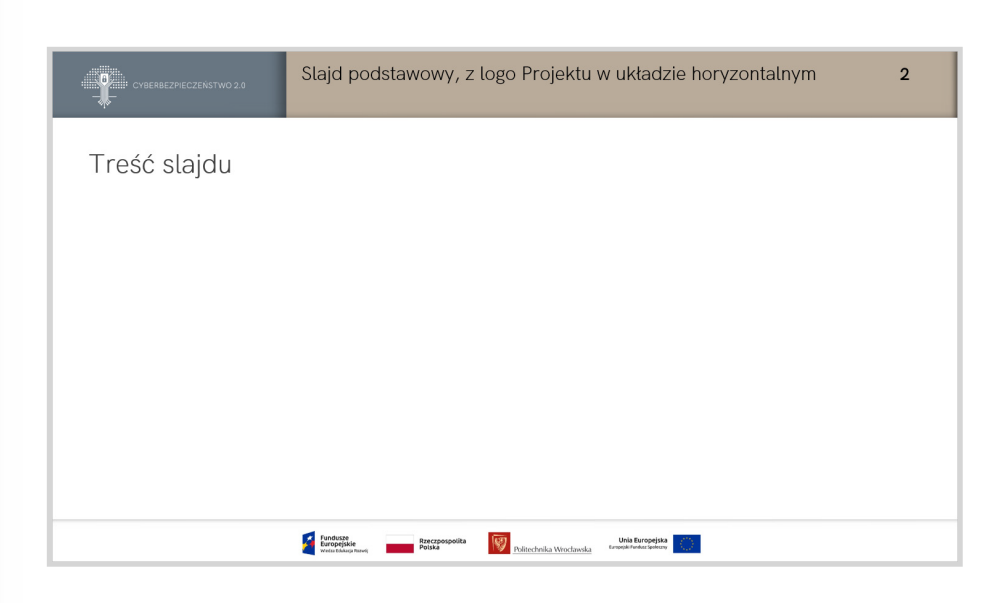

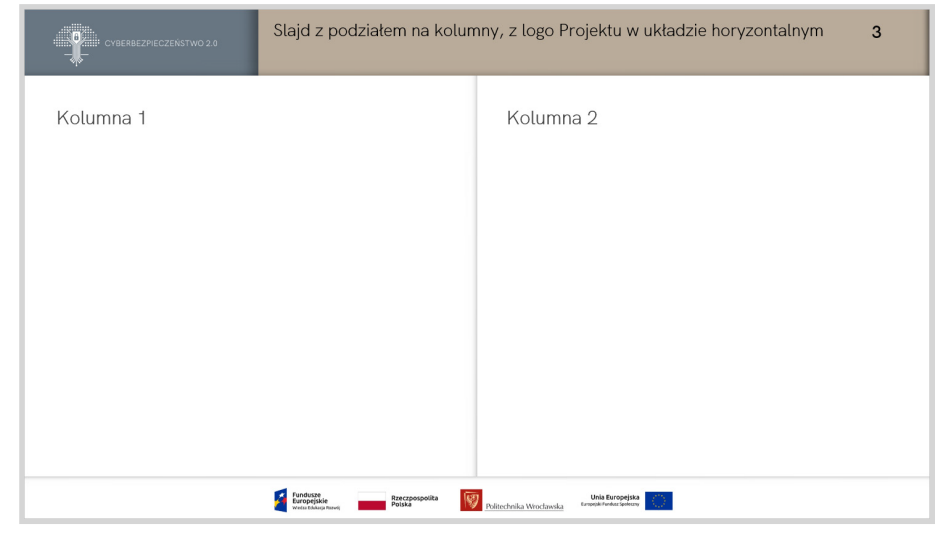

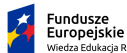

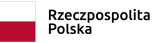

### Wzory dokumentów.

PREZENTACJA POWERPOINT

Slajd z konspektem, wariant z ologowaniem na dole.

#### PREZENTACJA POWERPOINT

Czysty slajd, wariant z ologowaniem z lewej strony.

PREZENTACJA POWERPOINT

Slajd z podziałem na kolumny, wariant z ologowaniem z lewej strony.

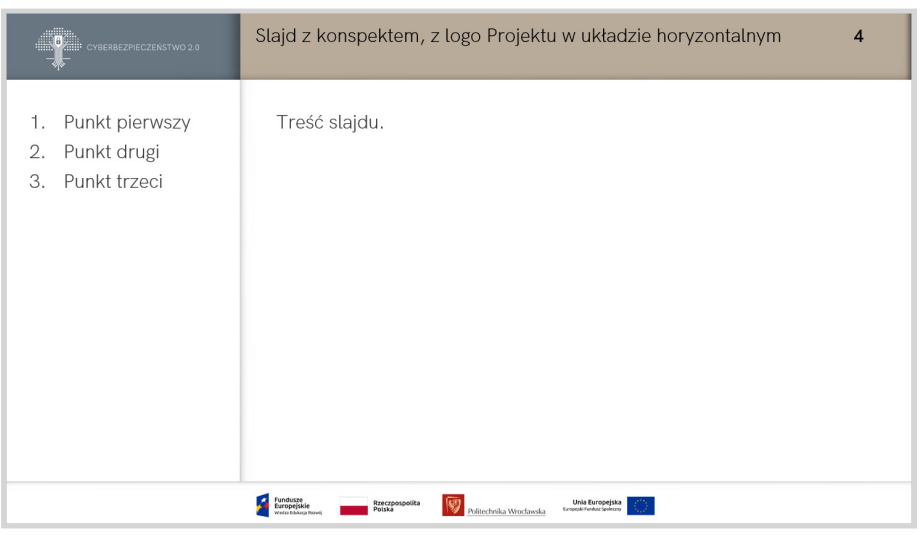

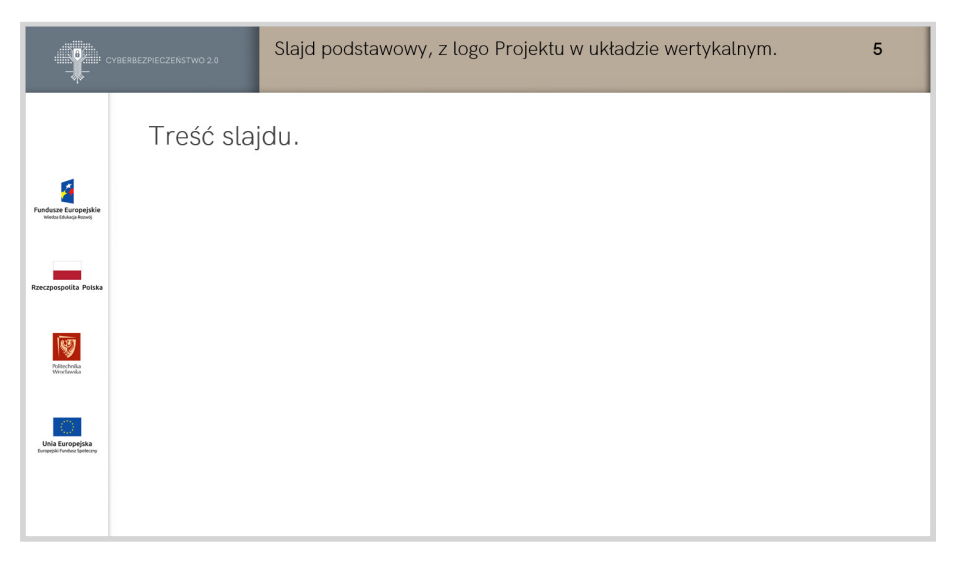

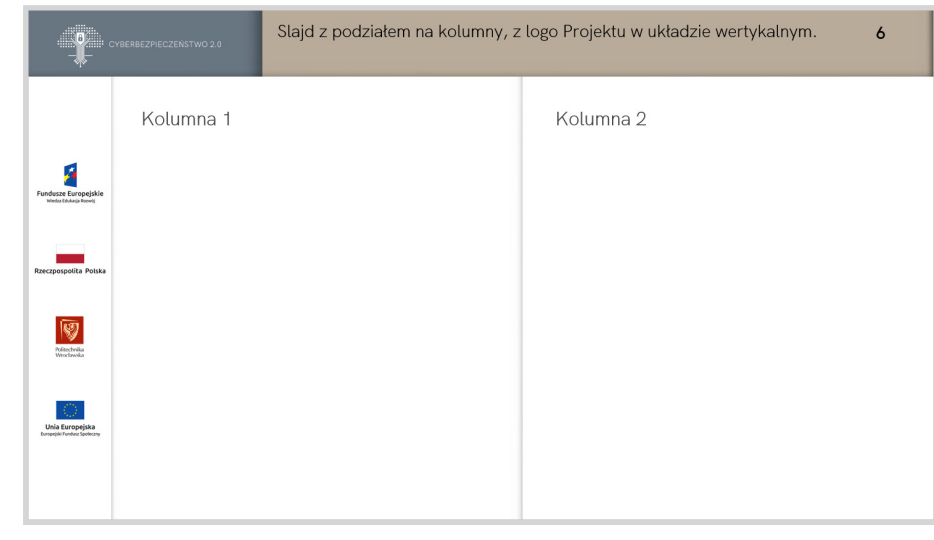

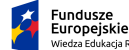

熈

#### PREZENTACJA POWERPOINT

Slajd z konspektem, wariant z ologowaniem z lewej strony.

#### PREZENTACJA POWERPOINT

#### Slajd końcowy.

### Slajd z konspektem, z logo Projektu w układzie wertykalnym.  $\overline{7}$ 1. Punkt pierwszy 2. Punkt drugi 3. Punkt trzeci  $\frac{1}{2}$ ⑨  $\odot$

Wzory dokumentów.

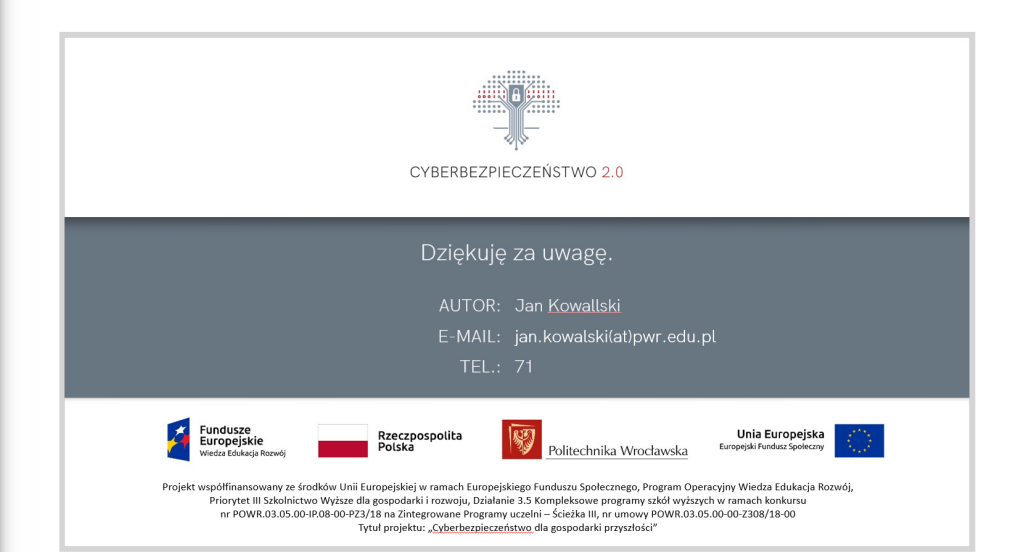

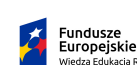

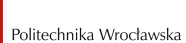

熈

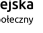

### Wzory dokumentów.

#### DOKUMENT WORD

Strona tytułowa musi zawierać:

1. Logo projektu CYBERBEZPIECZEŃSTWO 2.0.

2. Loga w stopce:

- Fundusze Europejskie, Wiedza Edukacja Rozwój

- Rzeczpospolita Polska
- Politechnika Wrocławska
- Unia Europejska, Europejski Fundusz Społeczny

3. Pełen opis projektu:

>>Projekt współfinansowany ze środków Unii Europejskiej w ramach Europejskiego Funduszu Społecznego, Program Operacyjny Wiedza Edukacja Rozwój, Priorytet III Szkolnictwo Wyższe dla gospodarki i rozwoju, Działanie 3.5 Kompleksowe programy szkół wyższych w ramach konkursu nr POWR.03.05.00-IP.08-00-PZ3/18 na Zintegrowane Programy uczelni – Ścieżka III, nr umowy POWR.03.05.00-00-Z308/18-00 Tytuł projektu: "Cyberbezpieczeństwo dla gospodarki przyszłości"<<

4. Tytuł.

5. Datę sporządzenia.

#### KRÓJ PISMA:

1. Tytuł dokumentu, "CB20 Tytuł": HK Grotesk, rozmiar 24, WIELKIMI LITERAMI 2. Podtytuł i opis "CB20 Opis": HK Grotesk Light, rozmiar 14

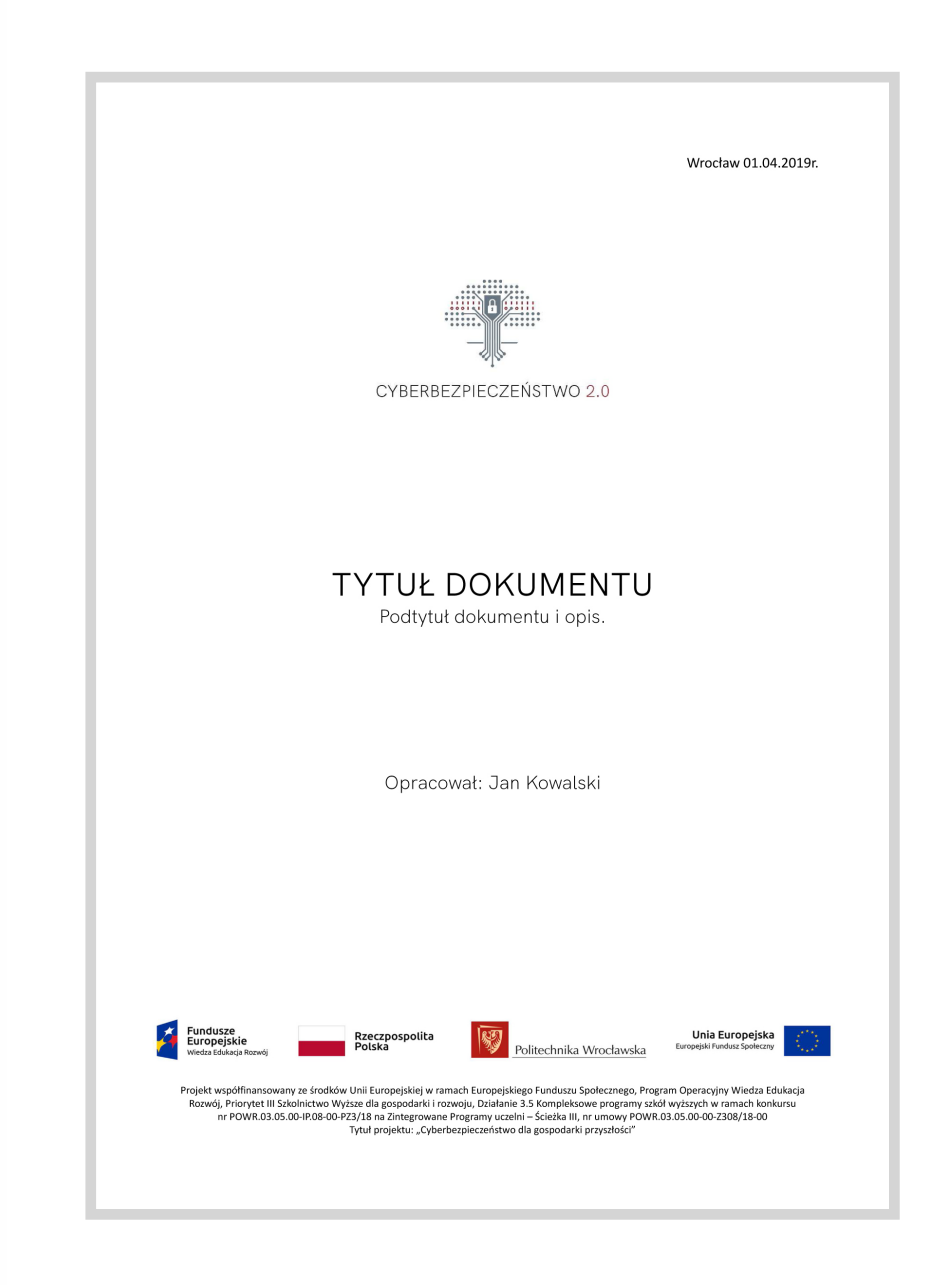

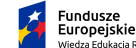

### Wzory dokumentów.

#### DOKUMENT WORD

Spis treści tworzony automatycznie, z zastosowaniem czteropoziomowej numeracji rozdziałów.

#### KRÓJ PISMA:

1. Nagłówek, "CB20 Tytuł2": HK Grotesk, rozmiar 24 2. Tekst spisu treści "CB20 Tekst1": Calibri, rozmiar 11

Każda strona dokumentu powinna zawierać:

1. Logo projektu CYBERBEZPIECZEŃSTWO 2.0 w lewym, górnym rogu arkusza.

2. Loga w stopce:

- Fundusze Europejskie, Wiedza Edukacja Rozwój

- Rzeczpospolita Polska
- Plitechnika Wrocławska

- Unia Europejska, Europejski

Fundusz Społeczny

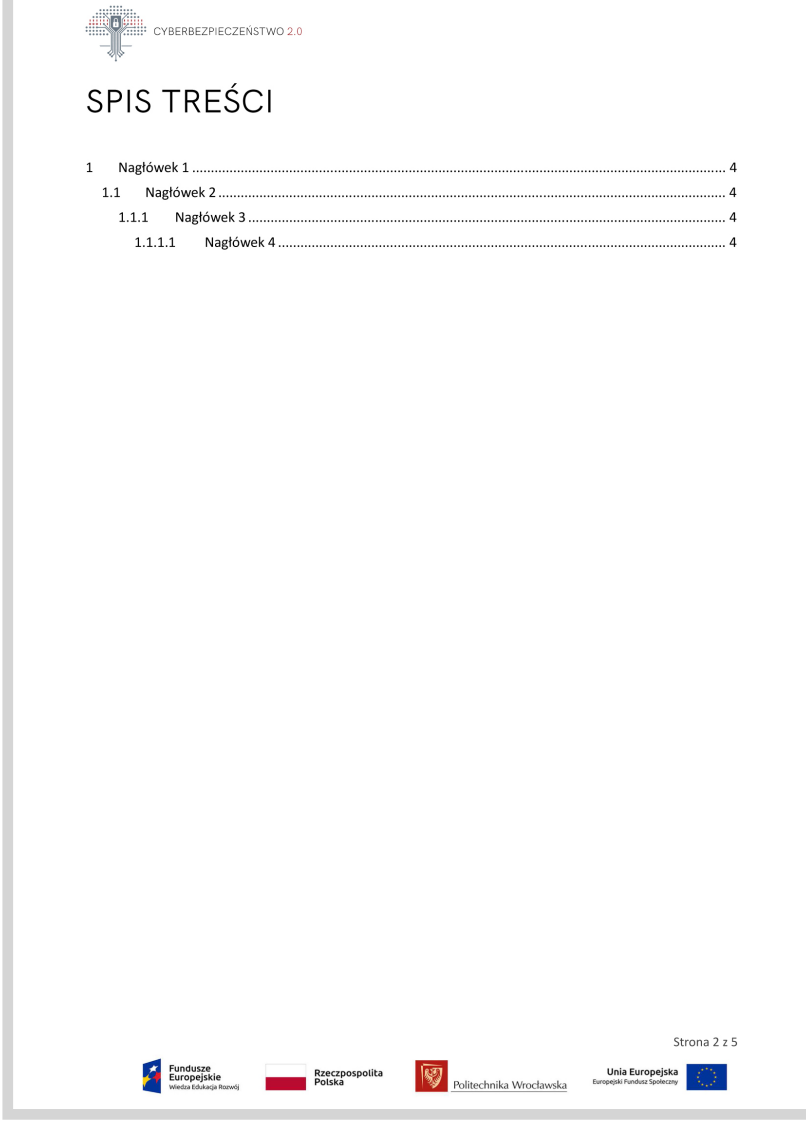

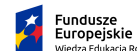

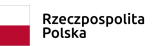

### Wzory dokumentów.

#### DOKUMENT WORD

Spis tabel i ilustracji tworzony automatycznie.

#### KRÓJ PISMA:

1. Nagłówek, "CB20 Tytuł2": HK Grotesk, rozmiar 24 2. Tekst spisów ilustracji i tabel "CB20 Tekst1": Calibri, rozmiar 11

Każda strona dokumentu powinna zawierać:

1. Logo projektu CYBERBEZPIECZEŃSTWO 2.0 w lewym, górnym rogu arkusza.

2. Loga w stopce:

- Fundusze Europejskie, Wiedza Edukacja Rozwój

- Rzeczpospolita Polska
- Plitechnika Wrocławska

- Unia Europejska, Europejski

Fundusz Społeczny

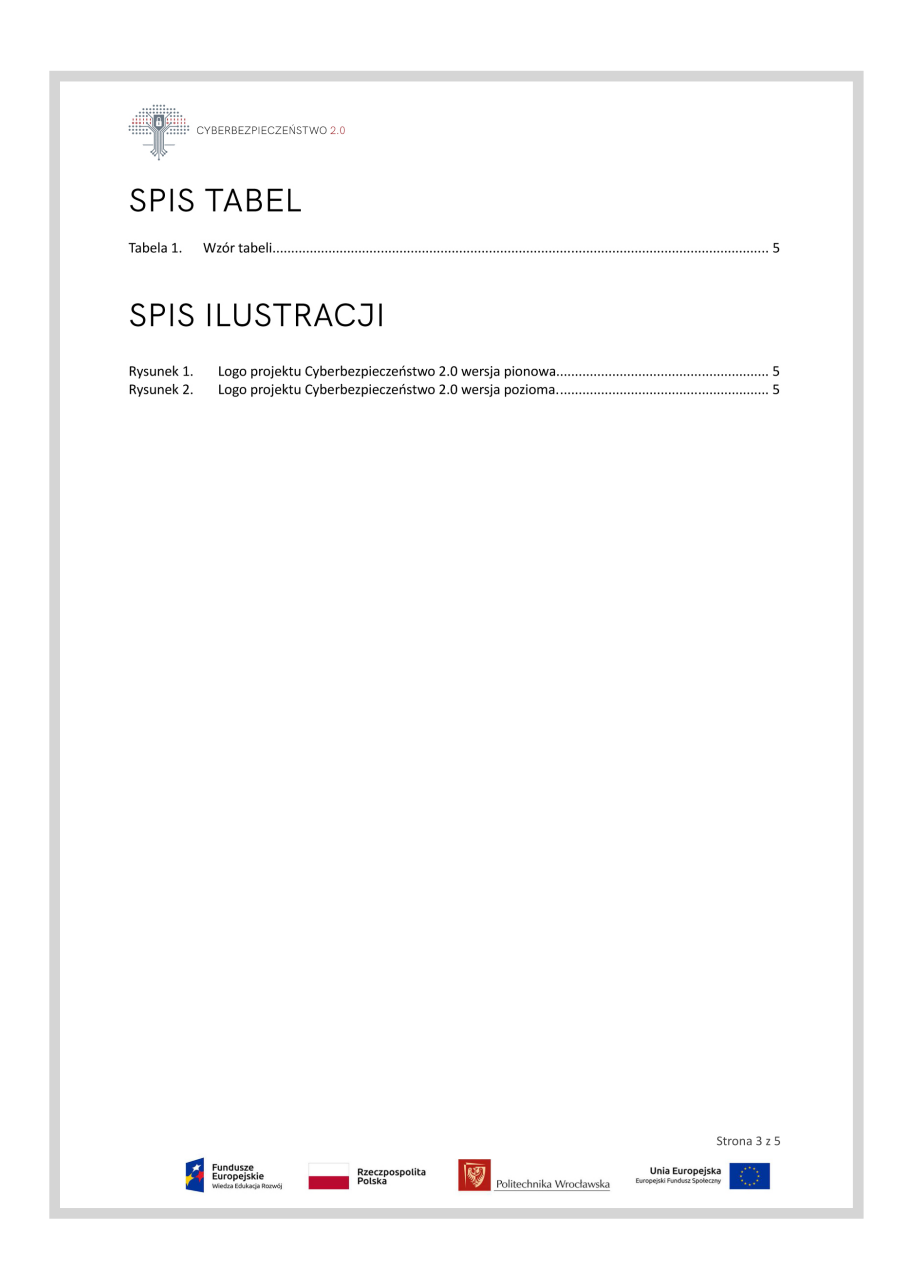

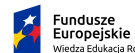

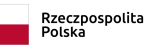

### Wzory dokumentów.

#### DOKUMENT WORD

Nagłówki i tekst podstawowy. W całym dokumencie należy stosować interlinię 1,5.

#### KRÓJ PISMA:

- Nagłówek poziomu 1, "CB20 N.1": HK Grotesk, rozmiar 20

- Nagłówek poziomu 1.1, "CB20 N.2": HK Grotesk, rozmiar 14

- Nagłówek poziomu 1.1.1, "CB20 N.3": HK Grotesk, rozmiar 14

- Nagłówek poziomu 1.1.1.1, "CB20 N.4": HK Grotesk, rozmiar 12

- Standardowy tekst i podpunkty dla poziomów 1 do 1.1.1 "CB20 Tekst1": Calibri, rozmiar 11

- Podpunkty poziomu 1.1.1.1, "CB20 Tekst2": Calibri, rozmiar 10

Każda strona dokumentu powinna zawierać:

1. Logo projektu CYBERBEZPIECZEŃSTWO 2.0 w lewym, górnym rogu arkusza.

2. Loga w stopce:

- Fundusze Europejskie, Wiedza Edukacja Rozwój

- Rzeczpospolita Polska - Plitechnika Wrocławska
- 

- Unia Europejska, Europejski

Fundusz Społeczny

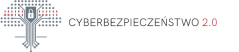

#### $\mathbf{1}$ Nagłówek 1

Celem głównym projektu "Cyberbezpieczeństwo dla gospodarki przyszłości" jest wdrożenie zmian w zakresie zarządzania procesem kształcenia i podniesienia jakości nauczania przez Politechnikę Wrocławską w obszarze bezpieczeństwa cybernetycznego, które pozwoli efektywnie i w oparciu o wysoka jakość usług edukacyjnych, kształcić specjalistów w kluczowych dla rozwoju gospodarki i kraju zawodach.

- 1. Lista pozycia nr 1
- 2 Lista nozvria nr 2
	- a) Podpunkt nr 1 b) Podpunkt nr 2
- 1.1 Nagłówek 2

Celem głównym projektu "Cyberbezpieczeństwo dla gospodarki przyszłości" jest wdrożenie zmian w zakresie zarzadzania procesem kształcenia i podniesienia jakości nauczania przez Politechnike Wrocławska w obszarze bezpieczeństwa cybernetycznego, które pozwoli efektywnie i w oparcju o wysoka jakość usług edukacyjnych, kształcić specjalistów w kluczowych dla rozwoju gospodarki i kraju zawodach.

#### 1.1.1 Nagłówek 3

Celem głównym projektu "Cyberbezpieczeństwo dla gospodarki przyszłości" jest wdrożenie zmian w zakresie zarządzania procesem kształcenia i podniesienia jakości nauczania przez Politechnikę Wrocławską w obszarze bezpieczeństwa cybernetycznego, które pozwoli efektywnie i w oparcju o wysoka jakość usług edukacyjnych, kształcić specjalistów w kluczowych dla rozwoju gospodarki i kraju zawodach.

#### 1.1.1.1 Nagłówek 4

Celem głównym projektu "Cyberbezpieczeństwo dla gospodarki przyszłości" jest wdrożenie zmian w zakresie zarządzania procesem kształcenia i podniesienia jakości nauczania przez Politechnikę Wrocławską w obszarze bezpieczeństwa cybernetycznego, które pozwoli efektywnie i w oparciu o wysoką jakość usług edukacyjnych, kształcić specjalistów w kluczowych dla rozwoju gospodarki i kraju zawodach

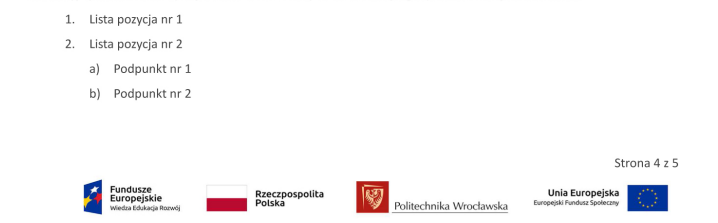

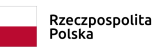

### Wzory dokumentów.

#### DOKUMENT WORD

Tabele i rysunki.

#### KRÓJ PISMA:

- Podpis tabel i rysunków, "CB20 Podpis": HK Grotesk Light, rozmiar 11

- Wiersz tytułowy tabeli, "CB20 Tekst1": Calibri, rozmiar 11 kolor czarny na tle RGB: 185, 171, 154

- Tekst w komórkach tabeli, "CB20 Tekst3": Calibri, rozmiar 9

Każda strona dokumentu powinna zawierać:

1. Logo projektu CYBERBEZPIECZEŃSTWO 2.0 w lewym, górnym rogu arkusza.

2. Loga w stopce:

- Fundusze Europejskie, Wiedza Edukacja Rozwój

- Rzeczpospolita Polska
- Plitechnika Wrocławska

- Unia Europejska, Europejski

Fundusz Społeczny

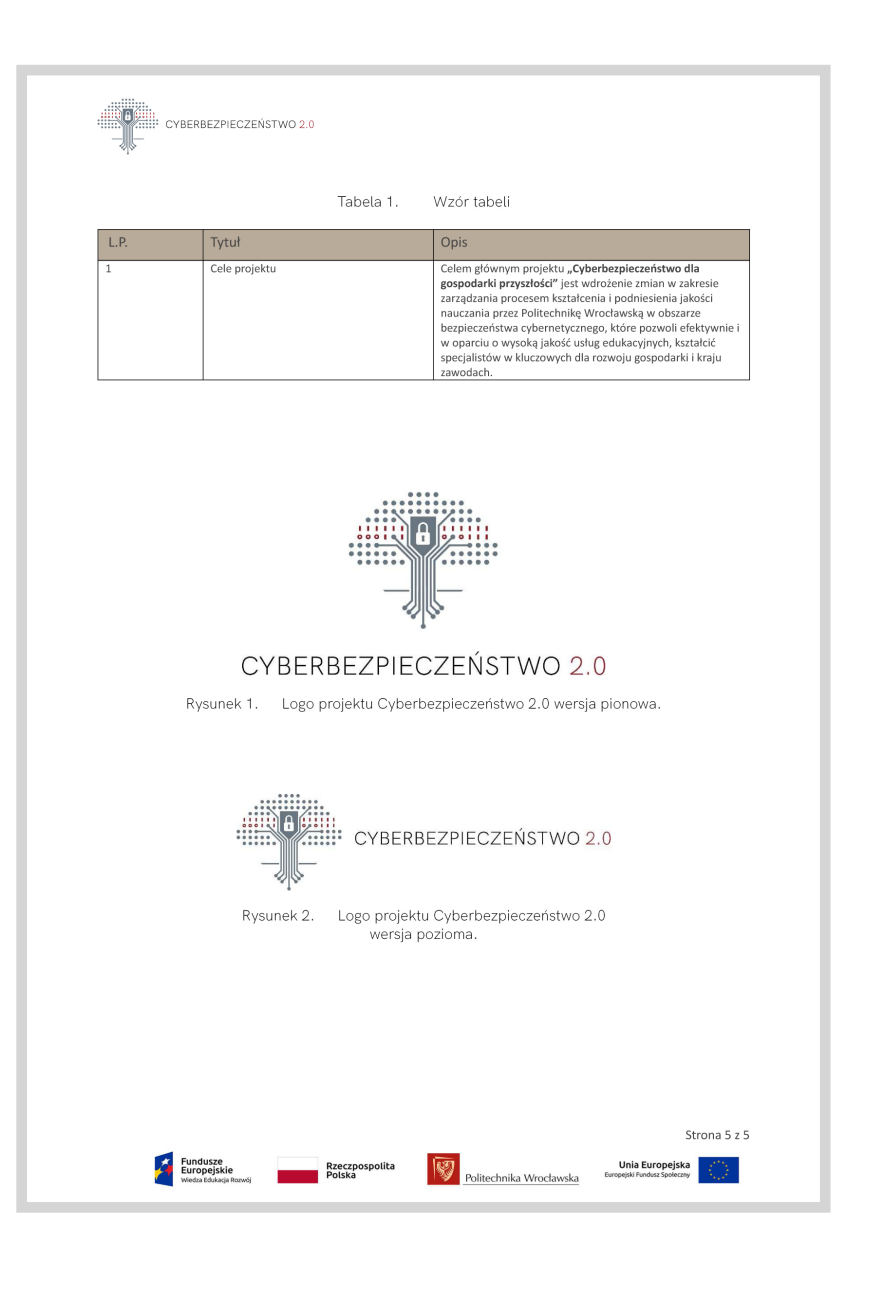

### Wzory dokumentów.

### WIZYTÓWKA

Jednostronna, wielobarwna. Wariant z ologowaniem poziomym.

### WIZYTÓWKA

Jednostronna, wielobarwna. Wariant z ologowaniem pionowym.

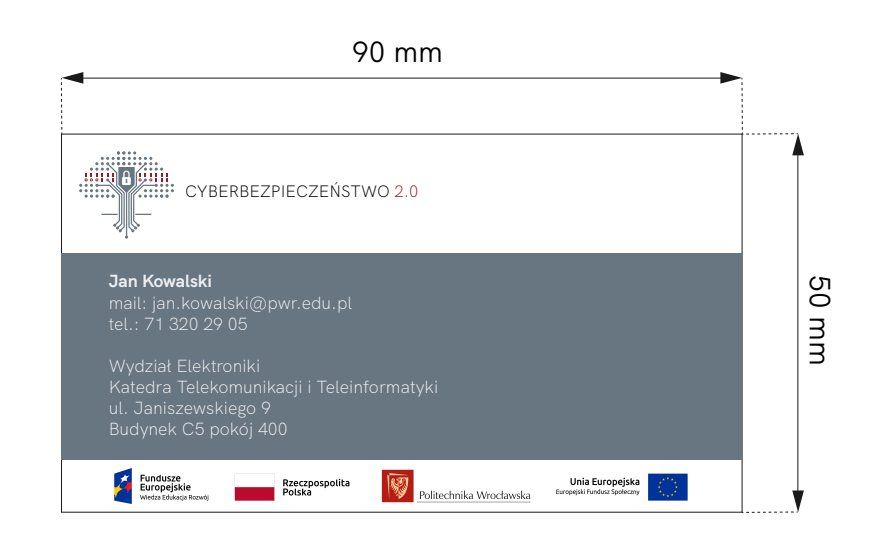

90 mm

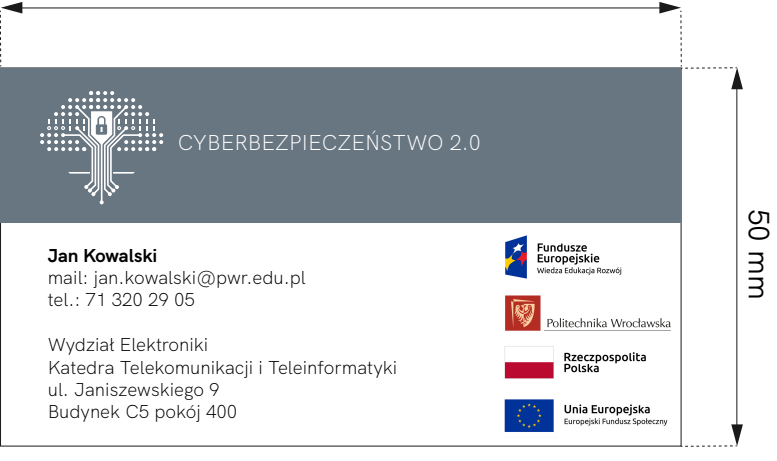

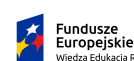

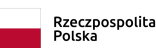